Gestion Financière

Mr . AISSAT

Le 02/06/2005 prof absent

Le 09/06/2005

## Programme

I/ l'Analyse Financière

1/ Typologie des Analyses

- a- analyse Traditionnelle (patrimoniale)
- b- analyse Fonctionnelle
- c- analyse des Flux

II/ Décisions d'Investissement (problème de choix de l'investissement) 1/ Définition

- 2/ Classification
- 3/ les méthodes de choix
	- -a- méthode Comptable (TMR, délais de récupération)
	- -b- méthode utilisant l'actualisation
	- -c- valeur actuelle net (VAN)
	- -d- Taux Interne de Rentabilité (TIR,ou,TRI)
- 4/ le choix d'Investissement en univers à risque (avenir)

Remarque : TMR = Taux Moyen de Rentabilité

## I/ Généralités

- l'entreprise est caractérisée par la détention d'un capital économique , c'est l'Actif d'un bilan comptable physique et monétaire ( invest, stock et créances)

- le Capitale Social : la constitution des actionnaires à la détention du Capital économique. - le capital économique est financé par le capital social et les dettes.

\* pour mener une analyse financière l'information comptable constitue la source principale ou bien la matière 1<sup>er</sup> de cette analyse.

\* l'avantage de l'information comptable : c'est la disponibilité et la richesse.

\* les inconvénients : c'est une information brut qu'il faut retraiter

\* on fait un bilan comptable pour un besoin légale ou un but fiscal : répondre aux impôts

\* les non valeurs sont considérés comme investissement alors que du point de vu analytique ce sont des charges.

\* l' analyse comptable a besoin d'être dépoussiéré (ou retraité) pour servir l'analyse financière.

I/ Typologie des Analyses

1/ l'Analyse Financière Traditionnelle (Patrimoniale)

elle s'intéresse au patrimoine et à la structure financière de l'entreprise dans une optique de liquidation .

l'entreprise est un ensemble de patrimoine ; elle ne considère que l'approche patrimoniale comme elle n'utilise que des outils patrimoniaux .

avant de passer à l'analyse financière , il faut reclasser les éléments du bilan comptable pour aboutir à un bilan **retraité** ou **financier** 

A/ les critères de liquidité ( actif) / exigibilité(passif) Ou bien critères de plus (+) ou moins(-) un(01) an

 $\triangleright$  Bilan Financier

Il est donné en valeur ou montant Net en excluant (les provisions et l'amortissement)

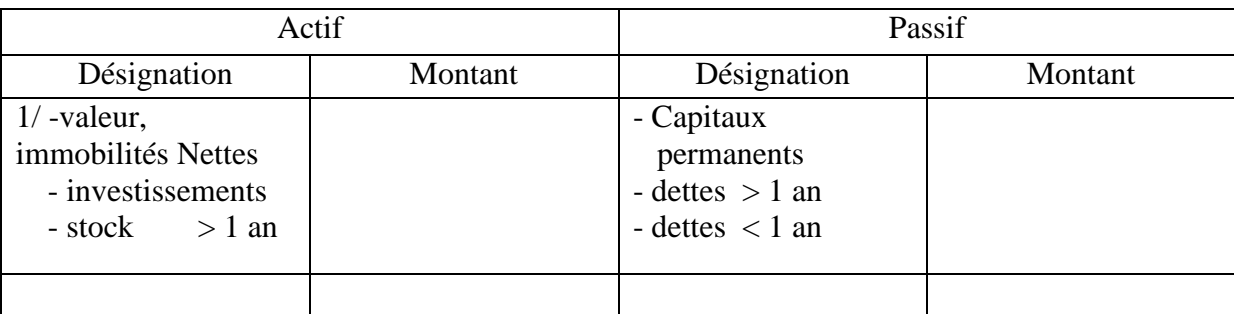

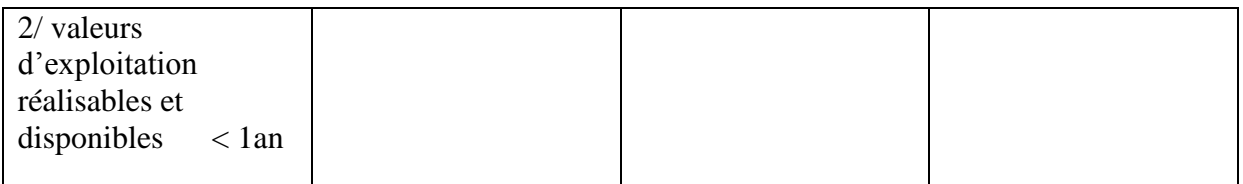

• a l'Actif

¤ Valeurs Immobilisées Nettes

-exclure les frais préliminaires (tous ce qui est comptes 20) (même s'il est égale à 100 on le considère 0)

- Valeurs Incorporelles
- Valeurs Corporelles ( Terrains, Equipement de production, Equipement Social, Investissements en cours)
- Stock , outils de Sécurité
- Créances > 1 an
- ¤ Valeurs d'Exploitation réalisables et disponibles < 1 an
- Stocks jugés normale ( liquidable sauf(moins(-)) le stock de sécurité)
- Créances <1 an
- Disponibilités (liquide)
	- au Passif

¤ Capitaux Permanents ( fonds propres, dettes à long et moyen terme)

- Fond Propre

ce sont les fonds propres du bilan comptable sauf les provisions , les pertes ayant caractères de charges.

- RIA ( Résultat en Instance d'Affectation compte 18 ) inclure le résultat d'exercice lui même

- les frais préliminaires ( les portées en valeurs négatives tout en prenant en considération l'incidence fiscale ).

Exemple :

• Un bilan comptable

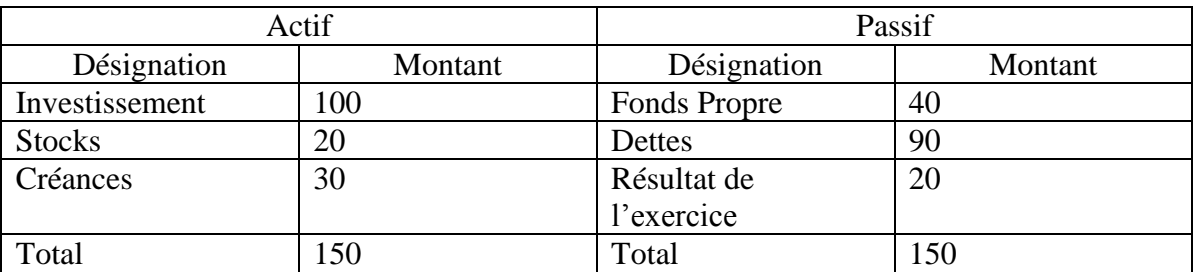

bilan financier

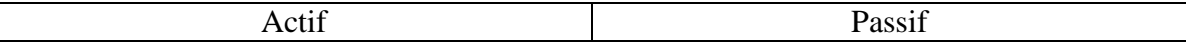

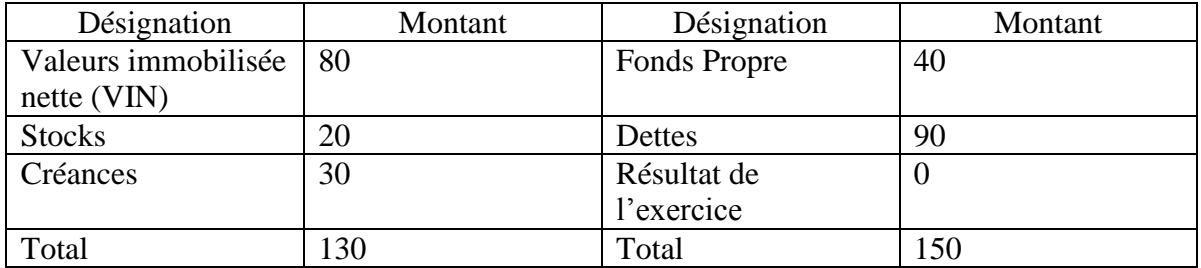

Remarque :

on a supprime les frais préliminaires =20 dans l'investissement en les remplaçant par les RIA au passif

- le Bloc Dettes à long et moyen terme (+1an), dettes dont les échéances de remboursement sont > 1 an .
- $\bullet$  dettes à court terme ( < 1 an ) dettes immédiatement exigibles

le 23/06/2005 4h

quand on fait l'analyse Financière on suppose des questions :

1/ Structure Financière de l'entreprise, Dettes

a / Fonds Propres

b/ Dettes

quelle est la part de chaque éléments

1/ Fonds Propres

2/ Solvabilité, Trésorie,

est ce que l'entreprise peut faire face

c'est l'analyse des Structures

2/ Mesures de performances de l'entreprise :

- Analyse du bilan
- Quel sont les diférents résultats obtenus par l'entreprise

3/ quels sont les nouveaux Emplois

- Analyse des Flux
- Est ce que les conditions d'équilibre sont maintenus dans le temps ?
- Que va faire l'entreprise pour assurer sa pérennité.

## I/ l'Analyse Financière

1/ l'Analyse Financière Traditionnelle (liquidité, exigibilité)

• Fondement de cette analyse

A / Approche Patrimoniale

- l'entreprise est un ensemble de patrimoine (biens), elle fait abstraction des éléments tels que :

- le savoir faire de l'entreprise

- le marché

- les clients
- l'expérience du personnel

- la qualité du management

2/ Classement des éléments du bilan suivant le critère de +1an et -1an

Remarque :

La liquidité est l'aptitude de transformation d'un bien ou service en monnaie.

- le degré de liquidité est croissant à l'ACTIF
- le degré d'exigibilité est croissant au PASSIF

c'est la qualité du passif a être demandé (exigibilité, remboursement)

en réalité cette analyse nous propose les choses suivantes :

- regrouper à l'actif dans une rubrique les VALEURS IMMOBILISEES NETTES , et tous les éléments qui ont une existence dans l'entreprise supérieur au moins à un(01) an.

Remarque :

Le bilan retraité sera en valeur ou montant net.

- regrouper dans une autre rubrique les VALEURS D'EXPLOITATION (réalisables et disponibles) et les éléments ayant une existence dans l'entreprise inférieur ou égal un (01) an .

3/ Retraitement des Données Comptables

- éliminer les non-valeurs notamment les frais préliminaires qui sont considérés comme des investissements fictifs donc des charges.

- reclasser certains éléments en VIN qui ont en comptabilité un caractère à Court Terme ≤ 1 an

exemple : Stock de Sécurité ou Stock-outil

Remarque :

Les valeurs sont données en montant net .

• au passif

- les provisions (compte 19) : si elles ont un caractère de charges ,elles doivent être reclassées dans le passif < 1 an .

- reclasser les échéances à Court Terme des Dettes d'investissement dans les valeurs ≤1an

- certaines dettes d'exploitation peuvent faire l'objet d'un échelonnement pluriannuel, les reclassez en conséquence.

Bilan retraité suivant la l'analyse traditionnelle

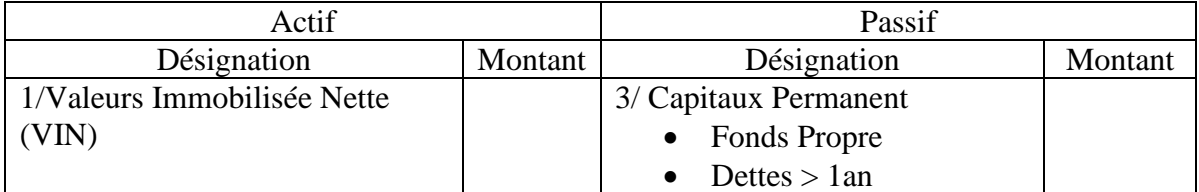

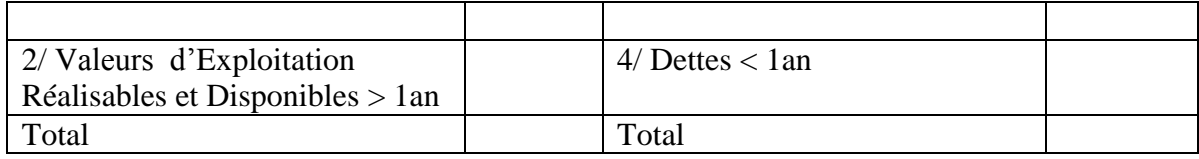

Exercice :

Les données sont sur feuille

• le corrigé

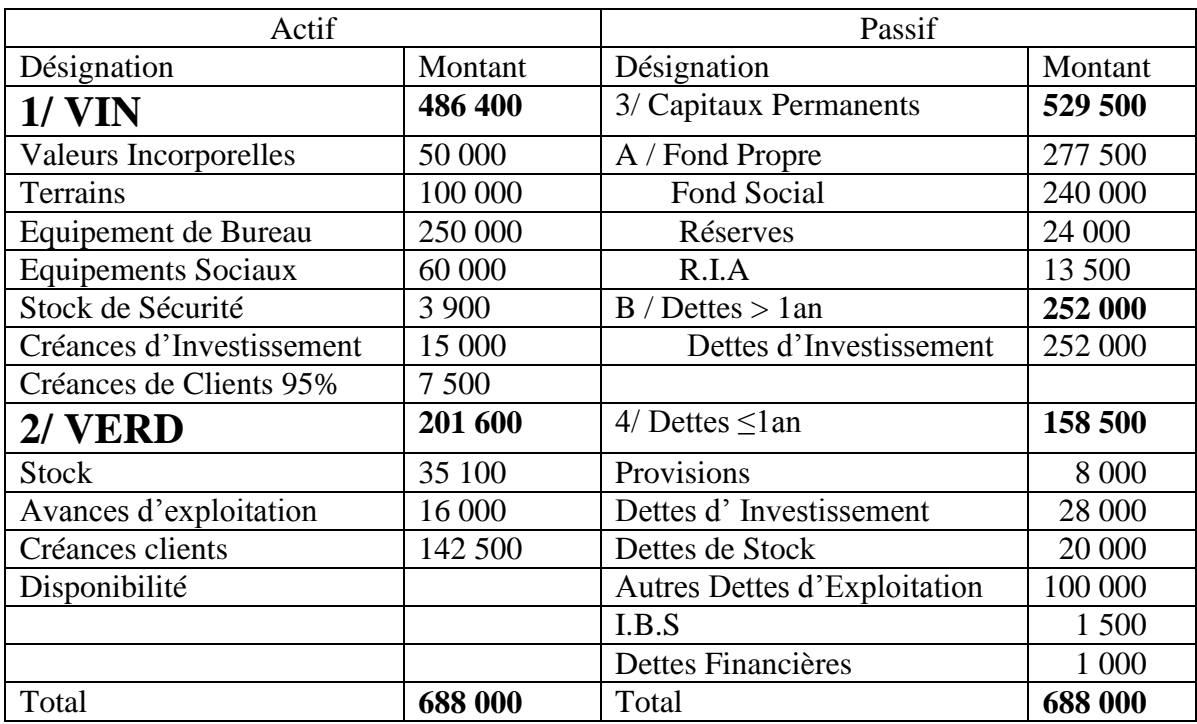

 le stock à Court Terme représente 30% de la valeur des stocks  $(18\,000+21\,000)*30/100=3900$ le reste  $> 1$  an = 35 100

- créances clients
	- 150 000\*95/100=142 500 <1an
	- $150\,000*5/100=7\,500>1$ an
- les frais préliminaires , je les exclues parce que ce sont des charges, et je les transfert avec le résultat (en cas d'impôts) , je projet sur le reste des résultats , moitiés sur le R.I.A et l'autre impôt
- dettes d'investissement :
	- $\geq$  >1an 280 000\*90/100=252 000
	- $\ge$  < 1an 282 000\*10/100= 28 200

## les instruments de l'Analyse Traditionnelle

1/ Actif Net ( situation Nette) les véritables fonds de l'entreprise

Actif Net= actif ( au sens du bilan retraité)- Dettes Totales(au sens du bilan retraité)

Actif =  $688,000$ Dettes Totales =410 500 Actif Net =  $688\,000-410\,500=277\,500$ 

2/ Fonds de Roulement (FR) représente l'excédent des capitaux permanents sur les valeurs immobilisées nettes (VIN)

### **mode de calcul du FR par le haut du bilan :**

 $FR =$ Capitaux Permanents(CP) – VIN = 43 100 (voir exercice)

#### **mode de calcule du FR par le bas du bilan :**

FR=Actif <1an - Passif <1an

#### **l'Actif Net :**

est représenté par les véritables fonds propres de l'entreprise, c'est la différence entre ce qu'elle possède et ce qu'elle doit (Actif – Dettes).

#### **les Fonds de Roulement :**

le versement utilisé pour financer en Actif ou en emploi, doivent rester à la disposition de l'entreprise pendant une durée au moins égale à celle de l'Actif.  $FR = CP-VIN$ 

Remarque : FR : est une présomption de trésorie)

#### **signification du FR**

au regard de l'analyse traditionnelle, l'existence d'un Fond de Roulement signifie que l'entreprise possède une marge de sécurité telle qu'elle doit pouvoir faire face sans difficulté à ses éléments. Mais présomption de trésorie :

l'Analyse Traditionnelle n'explique pas le montant optimal du FR

l'Analyse Traditionnelle ne formule pas la liaison existante entre le FR et la Trésorie.

3/ les Dettes de l'Analyse Traditionnelle

« Un Ratio est un rapport significatif entre deux années chiffrées caractéristiques de la situation d'une entreprise ».

- Homogénéité des Ratios : les valeurs sont parfaitement définies et comparables entre elles( contenu,date,présentation monétaire)
- Ratios Significatifs : qui expriment les objectifs de l'Analyse Financière.

A/ Ratios de Solvabilité

-1/ Solvabilité Générale :

pour que l'entreprise ait une solvabilité générale, il faudrait que le Ratio soit  $\geq \hat{a}$  1 an (ou 100%), cela signifie que l'entreprise en vendant ses stocks et en recouvrant ses créances,

elle pourra faire face à toutes ses dettes à Court Terme, dans le cas contraire, on dit qu'elle n'est pas solvable.

# $(Actif < 1$  an) / ( Passif <1an )  $\ge 1$  an (100%)

-2/ Solvabilité Réduite :

valeur realisable et disponible

# $[|$ (Créances < 1 an  $)+$ (Disponibilités)]/ Passif<1an

si ce Ratio  $\geq 1$ , cela veut dire que l'entreprise n'a pas besoin de vendre ses stocks pour faire face au passif(dettes) à moins d'un an (1an).

-3/ Solvabilité Immédiate :

# (Disponibilités)/ (Passif<1an)

si ce Ration est  $\geq 1$ , cela veut dire que l'entreprise a suffisamment de disponibilités ou de liquide pour faire face au remboursement de toutes ses dettes à moins d'1 an. Il va de soi que si le ratio de rentabilité générale est <1(ou à100%), il n'est pas nécessaire ou utile de calculer les autres ratios de solvabilité.

## -4/ Ratio de Fond de Roulement

## CP / VIN ≥100%

Si ce ratio est ≥ 1,l'entreprise possède un FR passif, dans le cas contraire, elle souffre de l'absence de Fonds de Roulement .

B/ Différents Autres Ratios

-1/ Ratio de Structure de la Dette :

DCT/ DT

\* DCI = Dette à Court Terme

 $*$  DT = Dette Totale

ce ratio nous indique la proportion des dettes exigibles c'est à dire <1an y compris les dettes totales.

Si ce ratio >50%, cela veut dire que l'entreprise a une structure de la dette à prédominance à Court Terme, si c'est la cas cela peut constituer pour l'entreprise une gène ;c'est à dire une tension sur sa trésorie.

-2/ Ratio Autonomie Financière :

FP/ Passif \*FP=Fonds Propres

ce ratio peut être appréhender par le ratio suivant : DT/Passif

DT= dettes totales

Ce ratio nous renseigne sur le degré d'indépendance ou d'autonomie financière de l'entreprise. C'est à dire :

-est ce qu'elle est dépendante de ses créanciers ou non ?

- est ce qu'elle peut prendre toutes les décisions sans interférences de ses créanciers ?

-3/ Capacité de Remboursement (Dettes >1an) / Autofinancement

#### $NB:$  Autofinancement = Résultat + dotation aux amortissements et provisions

Ce ratio s'exprime en nombre d'années, il nous renseigne sur la capacité qu'a l'entreprise pour faire face au remboursement à long terme et au moyen terme. Le délais maximal de la capacité de remboursement se situe entre 3 et 4 ans .

Révision

Voir exercice : Calcul des Ratios

Le 22/09/2005

Approche Traditionnelle : liquidité –exigibilité Son défaut : c'est un ensemble de biens Les outils d'analyse Actif Net > ¼ du CS sinon l'entreprise est liquidée (715 bis 20 du code de commerce)  $FR > 0$ L'exigence de cette analyse : l'entreprise présente un équilibre financier puisque HN est suffisant CAD HN> FS et le FR largement positif

S G= Actif <1 an / Passif <1 an 201600/158500=1,27

S.Reduite =  $Actif -D/Passif <1an \t 193600/158600=1.22$ 

Le 29/09/2005

Le 06/10/2005

# *L'Orthodoxie Financière de l'Analyse US*

Les règles de cette méthode sont 3

1/ Fond de Roulement >0 les Capitaux Permanents > Valeur Immobilière Net

2/ 50/50

il faudrait que les Dettes à Long et Moyen Terme soit au plus  $\leq$  Fond Propre l'emprunteur participe au financement à 50% (l'aspect patrimonial ex : un Investissement de 120

le Financement Fond Propre = 60=50% Dettes Moyen Terme = 60=50%

3/ Financement Maximal

il faudrait que les Dettes à Long et Moyen terme soit  $\leq$  3 fois de l'autofinancement moyen annuel , l'entreprise doit rembourser dans les 3 ses dettes à Moyen et Long Terme

cette analyse met en relief le patrimoine de l'entreprise.

L'Analyse Financière Fonctionnelle

Elle ne s'intéresse pas à l'activité de l'entreprise . C'est une analyse Hybride . C'est une approche des banquiers et celle des comptables nationaux (comptabilité nationale).

L'Approche des Banquiers

L'entreprise doit mettre en évidence surtout la notion du cycle d'exploitation avec ses trois (03) cycles.

- le cycle d'exploitation induit les besoins de financement de l'exploitation ; plus le cycle d'exploitation est long plus le financement est important .
- l'Approche des comptables nationaux

ils font l'analyse de la :

1/ Production,

- communication,

- et la Valeur Ajoutée

2/ la répartition de la Valeur Ajoutée

- les besoins de financement induit par l'activité
- 1/ Exploitation :
	- achat
	- salaire
- 2/ Hors exploitation
	- paiement de dette
	- impôts anciens

on le calcul de la manière suivante :

(Actif circulant) – (Passif circulant) ou (Créance <1an +Stocks)- (Dettes à Court Terme)

Relation Fondamentale de la Trésorie Nette (TN)

Fond de Roulement –Besoin en Fond de Roulement = Trésorie Nette

### TN=FR-BFR

FR= CP-VIN (se référer au tableau de l'exercice)

BFR= [(VRD)-(Disponibilité (compte de trésorie)] – [ (Dettes <1an )-(Dettes Financière)]

Donc

TN= Disponibilité –Dettes Financières

Le 20/10/2005

## La présentation du Bilan Traditionnel

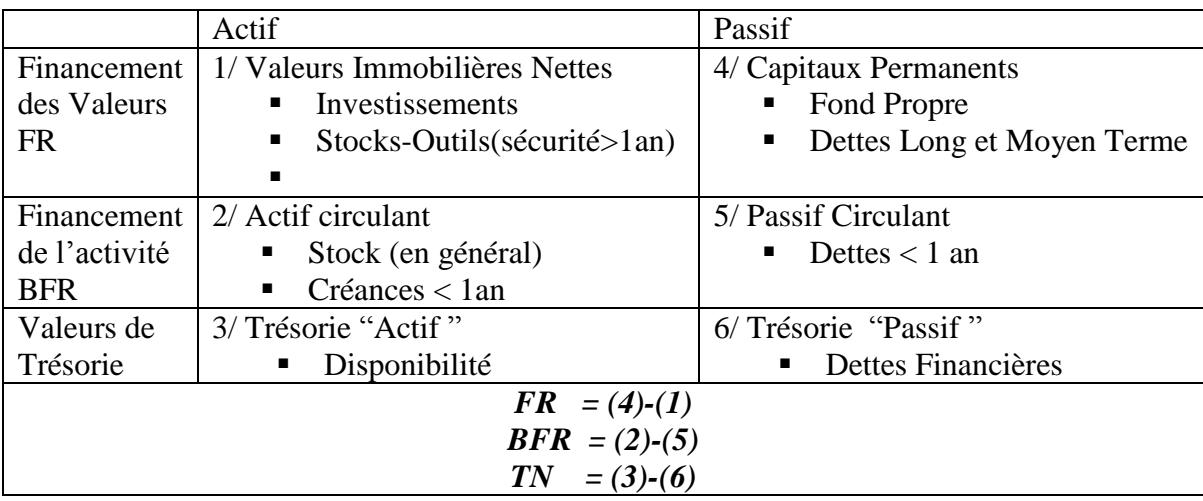

#### Le Bilan Fonctionnel

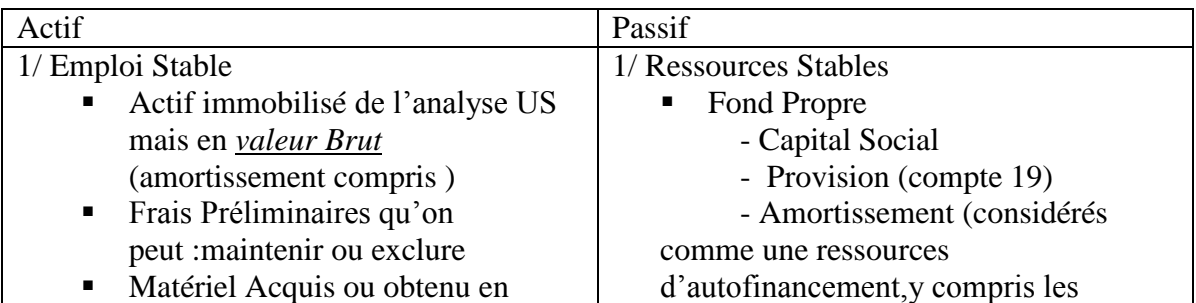

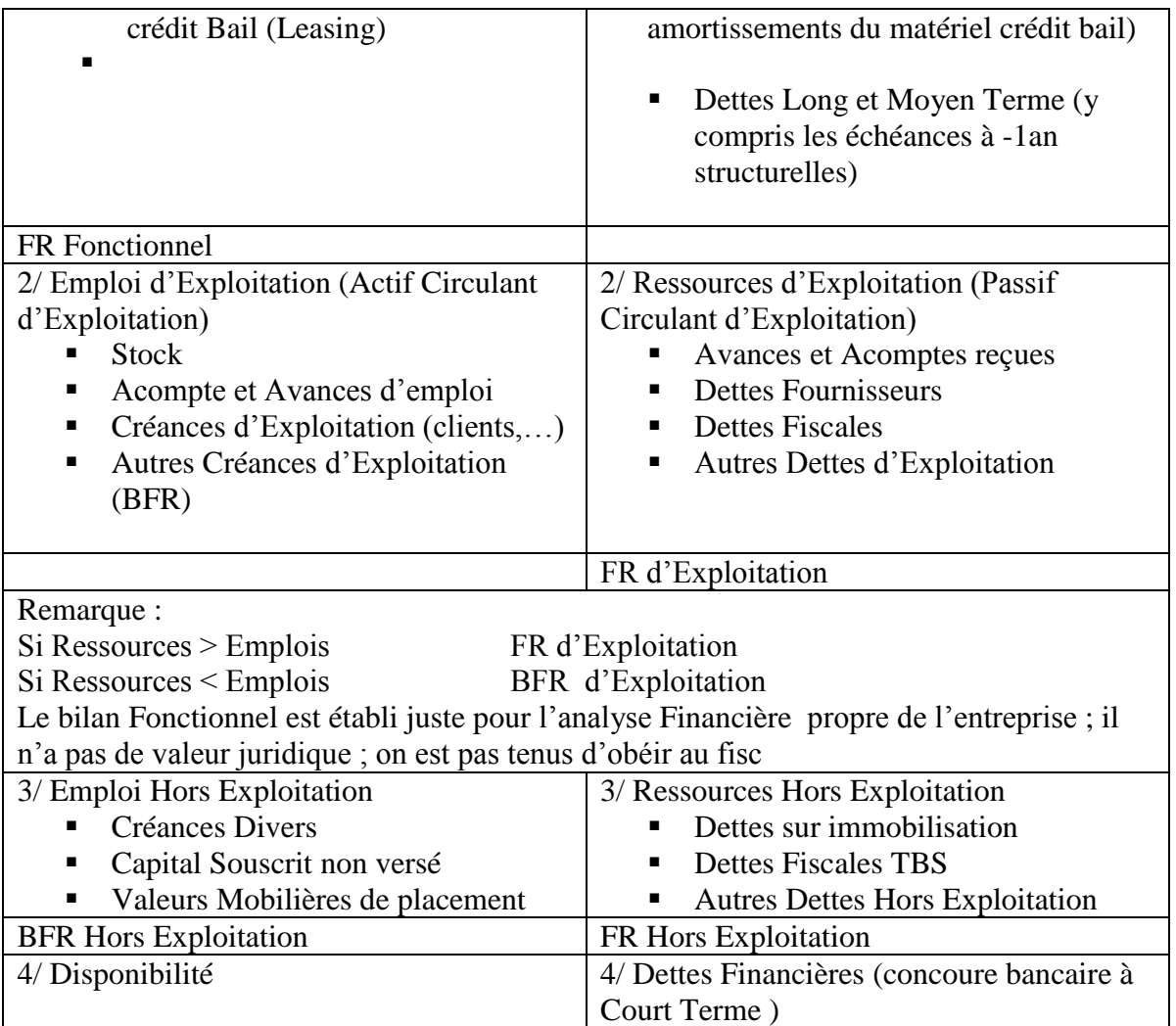

*Bilan Fonctionnel Retraité à partir du Bilan du Système développé du P.C 82*

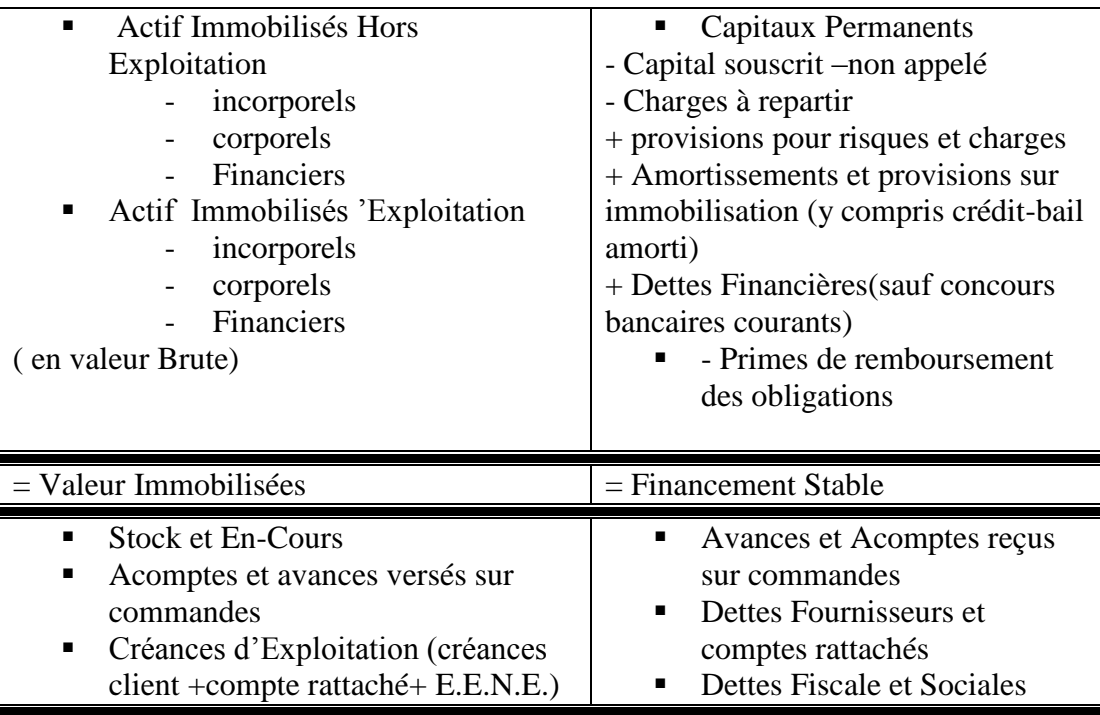

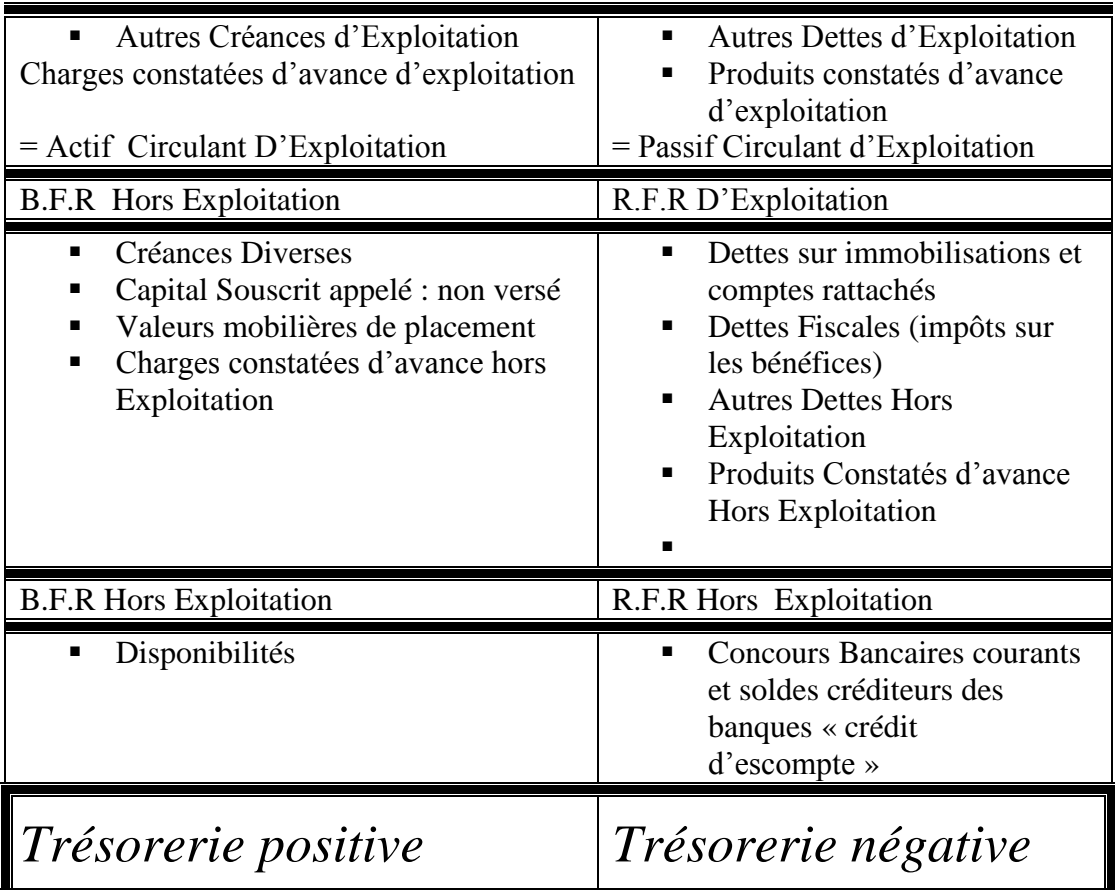

Le 27/10/2005

## *l'Etude des Résultats*

## 1/ Marge Brut pour le PCN

c'est le premier solde intermédiaires de gestion. *C'est un indicateur de performance Commerciale pour une entreprise de négoce ou qui fait de la revente en l'état.* Remarque :

Les entreprise de négoce sont des entreprise qui ne produisent pas (grandes surfaces) ou bien elles font de la petite transformation.

Le PC Français parle de Marge Commerciale.

*Vente de Marchandise – Coût d'Achat des Marchandises Vendues = Marge Brut* 

- 1- c'est un indicateur obtenu par la comparaison entre deux ou trois entreprises de même secteur
- 2- ou bien évoluant dans la même catégorie
- 3- ou bine par produit

on les appel les indicateurs d'affinement des analyses pour mieux apprécier la Marge Brut

2/ la Valeur Ajoutée : comment on l'obtient : Production – consommation en provenance de tiers (consommations intermédiaires) = Matières Premières + Services

A/ la Production : C'est un agrégat qu'il faut aller chercher :

Production = (1) Production-Vendu + (2) Production Stockée+ (3) Production de l'entreprise pour elle même + Prestation Fournies

- (1) est un élément du chiffre d 'affaire
- (2) production entrée ou sortie du stock (elle reçoit la variations des stocks( solde Débiteur quand elle est diminuée ; solde Créditeur quand le stock est augmenté).

Reprendre le poly :

## *La Production est un indicateur de l'activité de l'entreprise mais ce n'est pas un bon indicateur car certaines entreprises ne produisent pas par exemple elles sous traitent.*

Remarque :

 la production de l'entreprise pour elle même est comptabilisée sur le coût de la production.

B/ le Chiffre d'Affaire

Représente toutes les ventes réalisées par l'entreprise quel quel soit leurs origines

CA= Vente de l'entreprise + Production Vendue+ Prestation Fournie

*Le CA est* 

*un indicateur de performance Commerciale (vente) Ce n'est pas un indicateur de dimension ni de taille .*

Donc la Valeur Ajoutée est :

*VA= Production – Consommation Intermédiaires*

La VA est un indicateur d'activité d'abord et le meilleur ; elle permet de neutraliser la soutraitance mais aussi un indicateur de croissance ; elle permet de mesurer le taux de croissance apparent .

 $VA(N)-VA(N-1) / VA(N-1) = %$ 

Remarque :

Il est apparent car il n'est pas réel ; des fois ceci peut être dus à une inflation dans ce cas exemple

\*Taux d'Inflation est de 12% et le Taux Apparent est de 10% \* Taux Réel = Taux Apparent / Tx d'Inflation donc Taux Réel= 10/12=8,92%

c'est un indicateur d'intégration

le Taux d'Intégration = VA/Production

## Le 10/11/2005

## C/ L'Excèdent Brut d'Exploitation

EBE= VA- Frais Personnel+Impôts et Taxes

Remarque : Il n'est pas donné par le TCR, il faut le calculer

C'est un indicateur pure de l'activité. Il permet d'affiné l'activité mieux que la VA (ex : les frais financiers n'interviennent pas dans l'activité) ; c'est un indicateur de performance économique aussi.

- Un EBE négatif implique insuffisance ( l'entreprise n'arrive même pas à couvrir ses frais de personnel et impôts)

exemple :

EBE= production vendue(0)+production stockée(100)+ production pour l'entreprise (0)+ prestations fournies(0) – consommation intermédiaires(20)- frais du personnel(30)-impôts et taxes(30)=production stockée(100)-CI(20)-FP(30)- IT(30)=20.

EBE : c'est une ressource potentielle de trésorie pour l'entreprise puisque des fois ceci ne représente que la production stockée (exemple ).

#### 3/ la Répartition de la Valeur Ajoutée

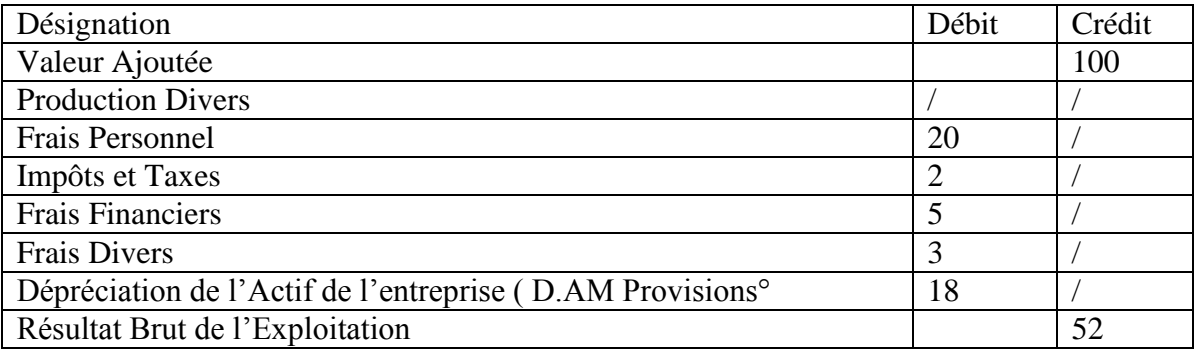

4/ les Ratios d'Exploitations

ils représentent les caractéristiques d'une bonne gestion de l'entreprise

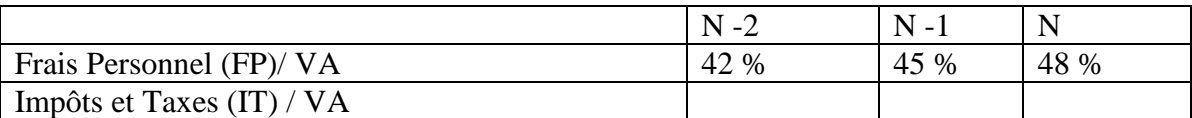

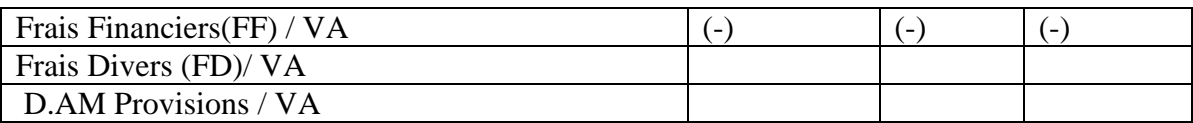

- FP/VA : ramener la gestion et la comparée à des normes
- FF/VA : c'est un facteur de prédiction il rend compte sur l'avenir de l'entreprise

## 5/ Résultat d 'Exploitation (RE)

RE= VA+ Produits Divers (TCR77) – Charges d'Exploitation (TCR75)

Remarque :

- Charges d'Exploitation
	- Frais du Personnel +
	- $-$  Impôts et Taxes  $+$
	- Frais Financiers +
	- Frais Divers +
	- Dotation Amortissements et Provisions
- Charges Production

Consommations Intermédiaires (matières et fournitures consommées )+ Services

• Produits Divers

Production Obtenue par l'Entreprise mais qui ne concerne pas son activité .

Ex : remboursement d'assurance .

- Le RE : sanctionne l'activité de l'entreprise
- -RE : Positif : entreprise travail bien
- RE : Négatif : entreprise ne travail pas bien

6/ Résultat Hors Exploitation

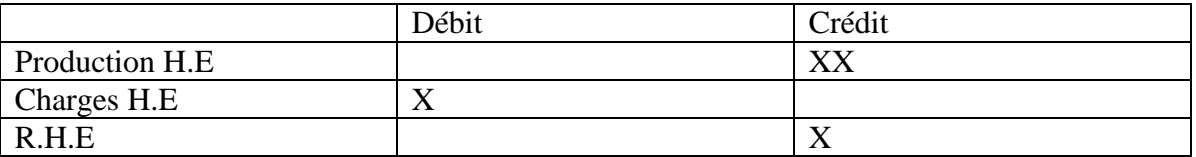

\*R.H.E : sanctionne tous les résultats exceptionnaux ou ceux des exercices antérieurs .(ex : vente de terrains pour une entreprise agro-alimentaire )

7/ Résultat Brut de l'Exercice

## $RBE= RE+RHE$

8/ Résultat Net d'Exercice

RNE= RBE - IBS (impôts sur bénéfices)

Remarque :

\* Productivité du travail (rendement de la Main d'œuvre ) (Valeur Ajoutée par agent ) calculée en monnaie , représente la contribution de chaque travailleur à la VA

PT= VA/ Effectif Moyen

l'effectif moyen représente l'effectif de chaque mois additionné et divisé par 12.

Le 17/11/2005

Application

- calculer :

- \* le Taux de Marge Commerciale
- \* le Chiffre d'Affaire de l'Exercice
- \* la Production de l'Exercice
- \* le Taux d'Intégration

\* l'EBE

\* les Ratios d'Exploitation

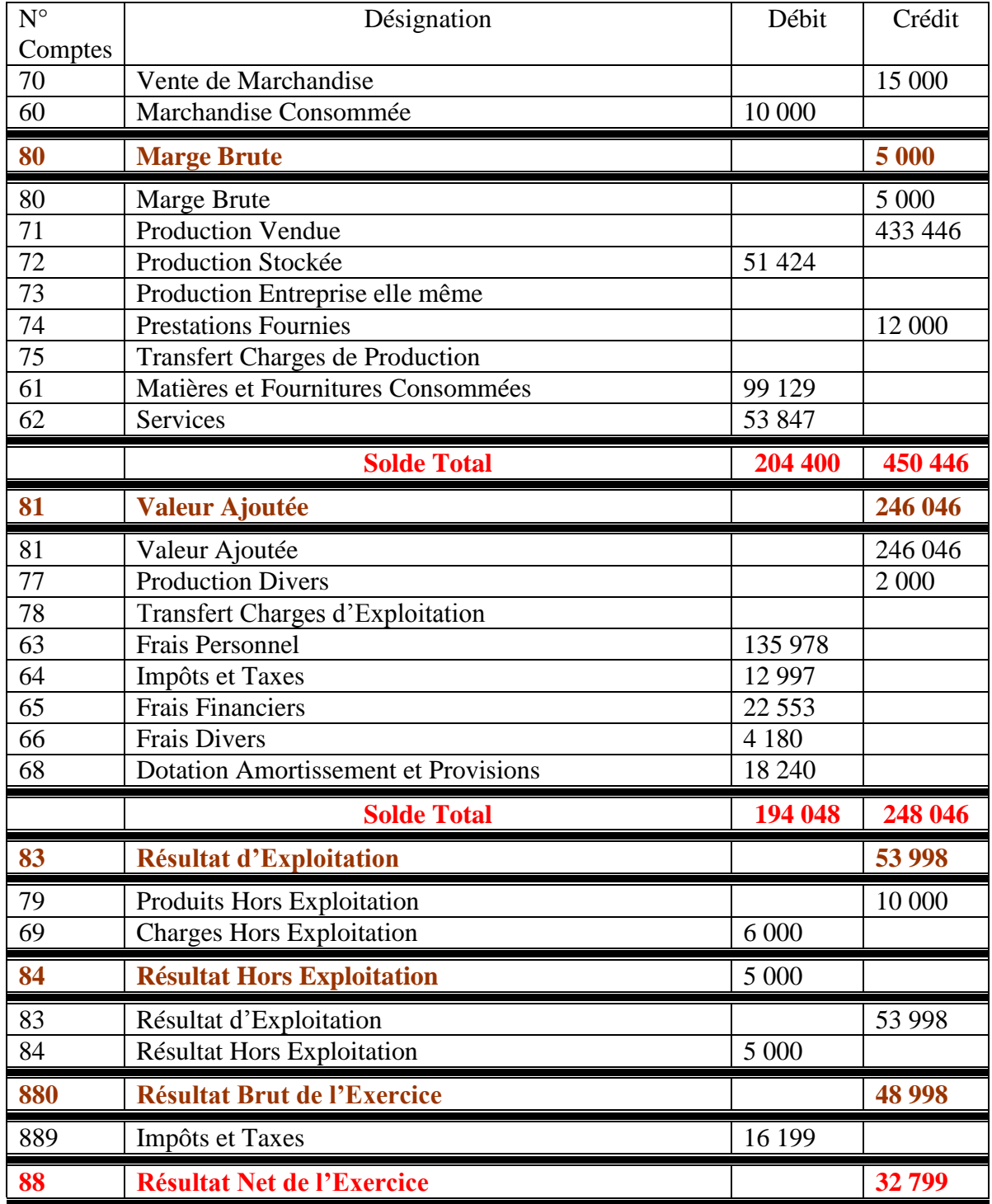

## tableau des Comptes de Résultat année 2002

Solution :

1/ le Taux de Marge Commerciale

MG= Marge Brute/ Vente de Marchandise

MG= 5000/15000= 0,33%

2/ le Chiffre d'Affaire

CA= Vente de Marchandises +Production Vendue+Prestations Fournies

CA= 15000+433446+12000= 460446

3/ la Production de l'Exercice PE= Production Vendue+(-) Production Stockée+Production de l'Entreprise pour elle même+ Prestations Fournies PE= 433446-51424+0+12000=394022

4/ le Taux d'Intégration TI= VA/Production TI= 246046/394022= 62%

5/ L'EBE EBE=VA- Subventions Reçues-(Impôts et Taxes) en théorie

EBE= 246046-(135978+12997)= 93071

6/ la répartition de la VA ou le calcul des Ratios d'Exploitation

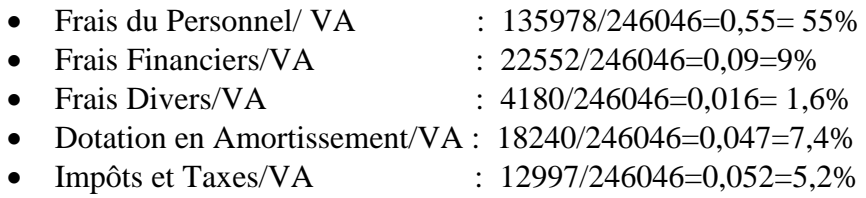

## *La Rentabilité*

Le calcul de la rentabilité se fait de deux façons :

\*Calcul à Priori(antérieur (avant)) : Comparer les recettes du future par rapport au décaissement d'aujourd'hui CAD la capitalisation.

\* calcul à Posteriori : le contraire de la capitalisation CAD l'actualisation .

 $*$  si les recettes futures > décaissement d'aujourd'hui  $\longrightarrow$  investissement rentable.  $*$  si les recettes futures < décaissement d'aujourd'hui investissement non rentable

c'est pour cela que les comptables ne sont pas de bons financiers (rigoureux) car le taux:

## T= Rentabilité/ Capitaux

Fait abstraction et ce taux est valable si n  $+00$ donc, il faut actualiser et ce taux ne le fait pas CAD mathématiquement ce n'est pas juste à 100 %,puisqu'il ne tiennent pas compte de l'étalement des résultats dans le futur. Même si l'inflation =0.

Rentabilité Financière ou Rentabilité des Frais du Personnel = Résultat / FP

Exemple :

100 DA d'aujourd'hui sont mieux que 100 DA du futur, puisque celles d'aujourd'hui génère des intérêts si on la place dans une banque.

Pour choisir une structure financière (FP,Dettes) il faut tenir compte de deux types de rentabilité :

Rentabilité Economique= Résultats/ Capitaux investis (Actif ou Passif

- Si le taux d'intérêts de l'endettement < au Taux économique induit de Résultat : conseiller aux investisseurs de s'endetter pour le financement.

- Si le taux d'intérêts de l'endettement > au Taux économique induit de Résultat : conseiller aux investisseurs de financer les investissements par les FP.

Remarque :

Si les FP ne suffisent pas il vaut mieux abandonner l'investissement.

Choix entre deux structures financière avec  $I = 10\%$ 

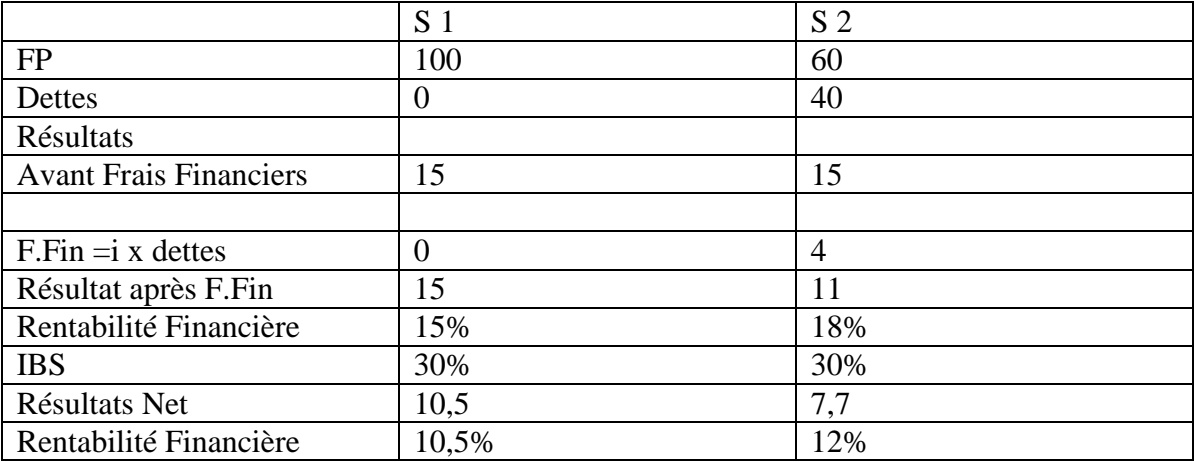

RESULTAT APRES FRAIS FINANCIERS =RESULTAT AVANT FRAIS FINANCIERS – FRAIS FINANCIERS

Même après Frais Financiers, S2 restera la meilleur car elle permet d'augmenter la Rentabilité Financière de l'entreprise .

## Remarque :

Plus l'entreprise s'endette plus elle est rentable plus elle paie moins d'impôts c'est ce qu'on appel l'EFFET DE LEVIER

## Le 24/11/2005

## *Les Expressions de la Rentabilité*

Rentabilité des Actionnaires ou R. Financière = Résultat Comptables(après FF) / FP

 Rentabilité Economique (Rentabilité des Capitaux Investis)= Résultat Comptable/Actif ou Passif

> Variante de la Rentabilité F= dividendes / Capitaux engagés (par eux) (actionnaires minoritaires

> > *Choix d'une Structure de Capital ou Financière*

Le choix d'une structure de capital dépend du :

- 1/ Taux de la Rentabilité Economique
- 2/ Taux d'Intérêts des Emprunts (endettement)

remarque :

si 1>2 conseiller l'entreprise d'emprunter Exemple de Structure de Capital

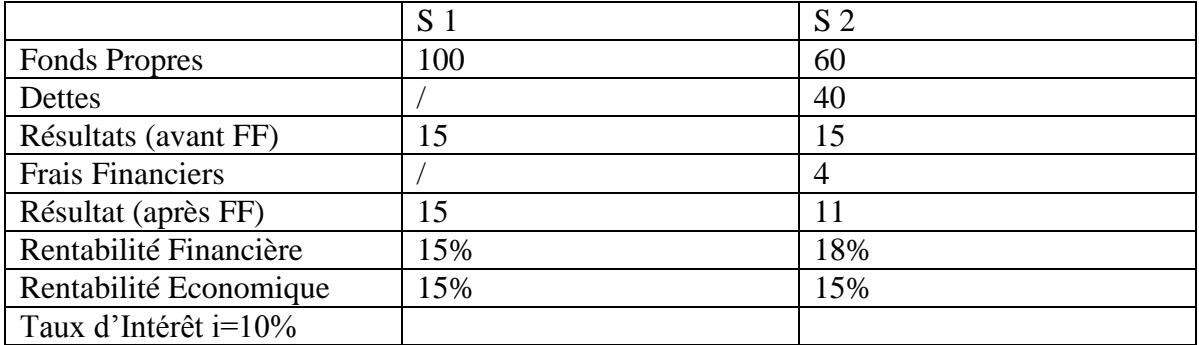

Du moment qu'avec la S2 elle augmente sa rentabilité Financière donc nous lui conseillons de s'endetter

Donc la Formule totale devient :

 $R_F = R_E + [(R_E - i) D/FP]$ 

 $[(R<sub>E</sub>-i) D/FP]$  Bras de Levier

 $[(R<sub>E</sub>-i) D/FP]=0 \longrightarrow R<sub>F</sub>=R<sub>E</sub> RAS$ 

 $[(R<sub>E</sub>-i) D/FP] > 0$   $\longrightarrow R<sub>F</sub>=R<sub>E</sub>+.....$  donc on conseille l'entreprise d'emprunter.

 $[(R<sub>E</sub>-i) D/FP] < 0 \longrightarrow R<sub>F</sub> < 0$  donc Coup de Massue

la Structure Financière est selon le rapport  $[(R<sub>E</sub>-i) D/FP]$ 

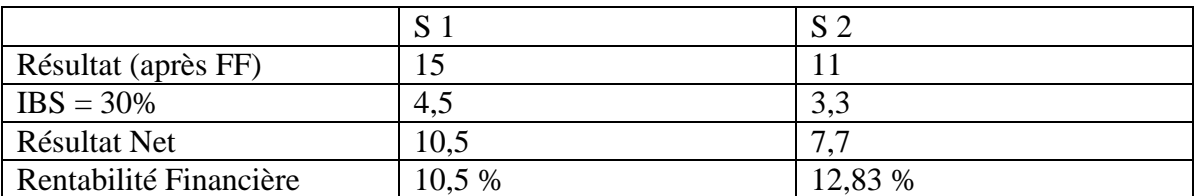

 $R_F > R_E$  CONSEILLER S2 (endettement

la Formule Générale

 $R_F=R_E(1-IBS)+(R_E-i)(1-IBS)D/FP$ 

 $S1=15(1-0,3)+(15-10)(1-0,3)0/100=10,5$  $S2= 15(1-0,3)+(15-10)(1-0,3)40/60=12,83$ 

Exercice :

Une entreprise hésite entre deux structures Financières S1et S2.

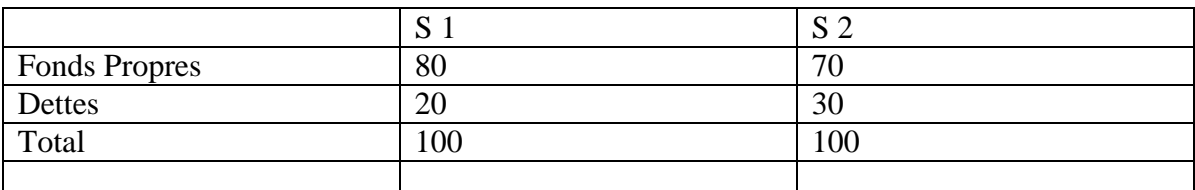

Choisissez pour elle Sachant que :

- Résultats (avant FF)=15
- $-I = 10\%$
- $-$  IBS =30%

Réponse :

- FF= dettes \*i
- IBS= Résultat (après FF) \* IBS
- Résultat Net= Résultat (après FF)/FP

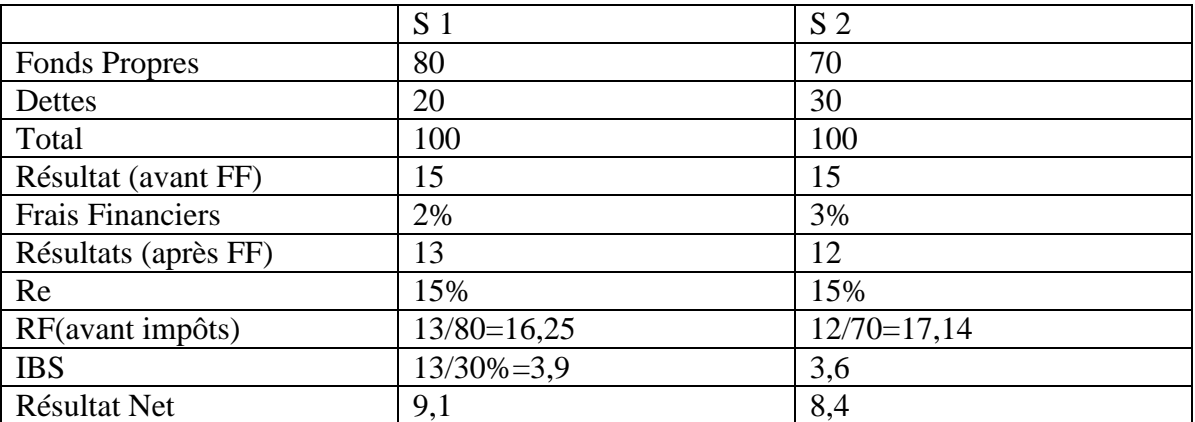

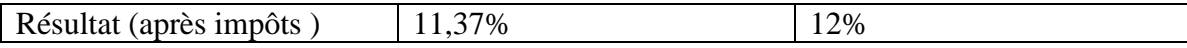

#### Avec la Formule

- $\bullet$  S1 : RF= 11,37%
- $\bullet$  S2 :RF= 12%

Le 01/12/2005

### Comment mener une Analyse Financière

1/ prendre connaissance de l'Entreprise

2/ demander les documents que vous jugerez utiles

- Statu de l'entreprise (objet social,statu juridique,…)
- les Bilans (17 tableaux) des 3 dernières années
- Plan de développement (PMTE) (renseigne sur les grands axes de l'activité de l'entreprise)
- Budget (avec si possible l'analyse des écarts)
- Rapport du C.A.C (commissaire au compte )
- Rapport du Conseil d'Administration (rapport de gestion)
- L'Organigramme
- Charte d'Organisation
- Les Autorisations du Crédit Bancaire
- L'Etat des Investissements avec leurs ages

Une masse de documents à exploiter selon l'objectif à effectuer .

### 3/ d'abord procéder au retraitement nécessaire des Bilans

- bilan (Actif,Passif)

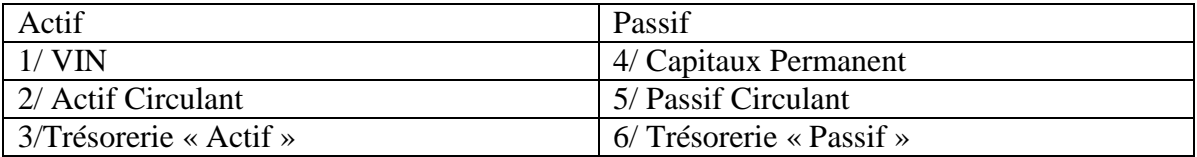

Remarque :

∏∏∏

NB : après transfert du résultat (transfert du montant Net au RIA)

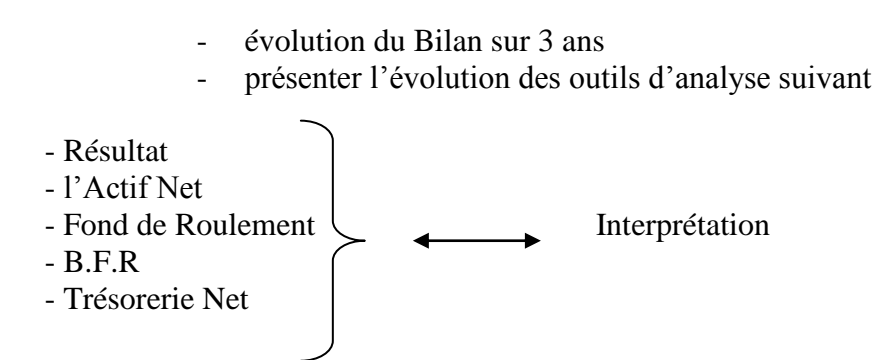

- le Capital Social (CS)est comparé à l'Actif Net avec l'évolution sur 3 ans est ce qu'il augmente ou il diminue Actif Net ≤ CS c'est pas bon
- le FR on ne peut dire s'il est bon ou pas que s'il est comparé au B.F.R (CAD selon l'évolution )
- le B.F.R est comparé par rapport à la TN car TN= FR-BFR
- L'Interprétation donc se fait par le biais de la comparaison de l4evolution de chaque paramètre et chaque paramètre par rapport a l'autre.
- $\triangleright$  TCR

Evolution des produits et charges de l'entreprise

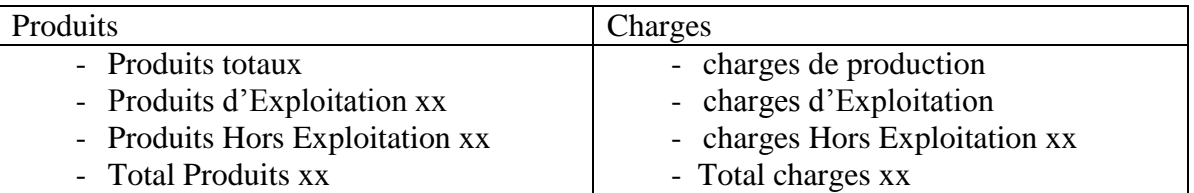

L'intérêt de ce tableau est de comparer l'évolution des produits par rapport aux charges On a exclu les transferts de charges (75,78) parce qu'il ne figurent pas dans l'exercice actuel (de l'année en cour) donc on les transfert directement au (69)

- $\triangleright$  évolution des principaux agrégats
	- Chiffre d'Affaire (CA) (pour mieux apprécier la performance)
	- VA (apprécier l'activité mais surtout la croissance
	- EBE ( apprécier la performance économique de l'entreprise
	- Résultat d'Exploitation
- $\triangleright$  Evolution des principaux Ratios
	- Ratio de Solvabilité : autonomie Financière : FP/Passif
	- Ratio de Structure Financière : Structure de la Dette : DCT/D Totale
	- Ratio d'Exploitation : Capacité de remboursement : DLMT/Autofinancement
	- Autres Ratios :
		- délais de recouvrement des créances clients (créances clientavance commerciale)/ CA.TTC
		- rendement de la Main d'œuvre :VA/effectif Moyen (productivité du travail

le 08/12/2005

le bilan Fonctionnel s'intéresse à la fonction, il à des montants Bruts, alors que le bilan financier a des montants Nets.

IAS,IVS sont des normes : Dominance économique sur le juridique Présentation des états financiers

L'appellation PCN(Plan Comptable National) a été changer par SCE (Système de Comptabilité des Entreprises).

Solution de l'Exercice feuille N°1

1/ Ecriture Extra

les Frais préliminaires sont exclus et pour équilibrer le bilan il faut les soustraire du résultat (bénéfice) du bilan comptable.

- Si le résultat de la soustraction est >0  $\rightarrow$  imposable à l'IBS

- Si le résultat de la soustraction est  $\leq 0 \implies$  non imposable à l'IBS

Résultat = Résultat du Bilan – Frais Préliminaires  $= 70\% \longrightarrow RIA$  - 30% IBS

- Résultat = 78500-19000=59500 DA

- Résultat =  $59500*0,7=41650$  DA (additionné au RIA)  $= 59500*0,3= 17850$  IBS

- $-RIA+R$ ésultat = 41650+75000= 116 650 DA
- Créances sur clients =  $410\,000*0.85=348\,500\,DA<1$  an  $= 410\,000*$  0,15= 61500 DA> 1an

Dettes d'Investissement =  $285000*10% = 28500$  DA < 1an  $= 285000*0.9 = 256500$  DA > 1 an

T:actif = Disponibilité T:passif = Dettes Financières

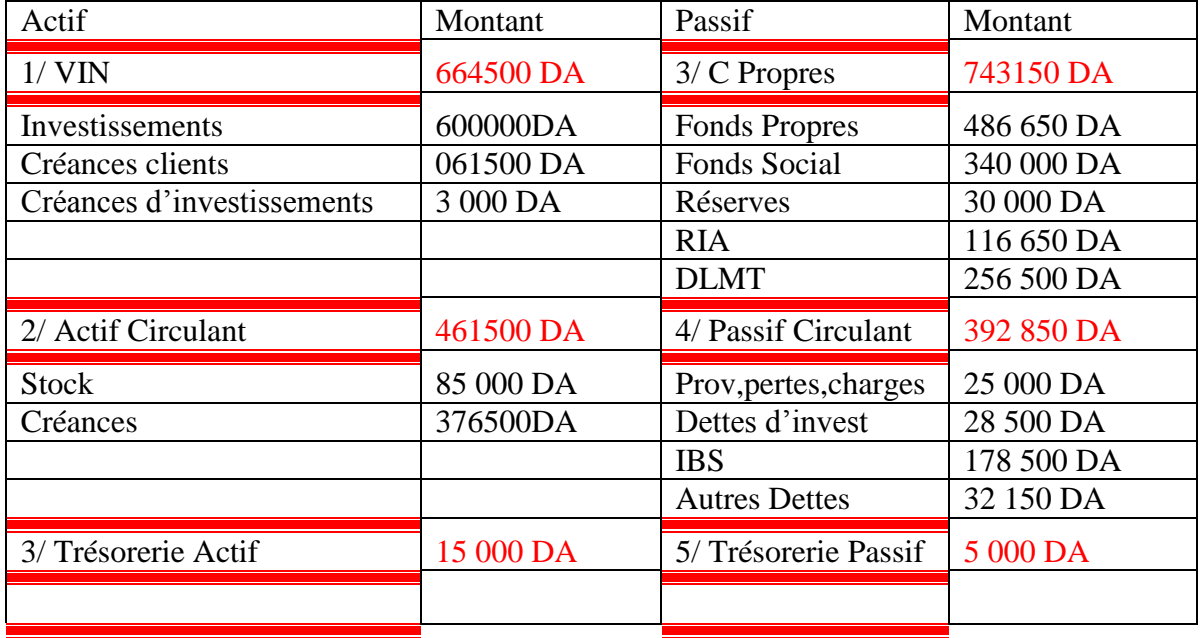

Le Bilan Financier

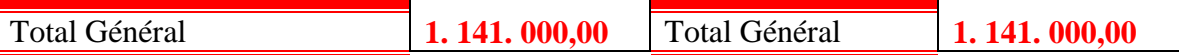

Comment traiter les provisions

Les provisions qui sont dans le bilan comptable ont en principe un caractère de charge, donc dans le bilan Comptable elle doit être classé en Dette à Court Terme (DCT) c'est à dire dans le Passif Circulant ; par contre si par hypothèse ces provisions ont partiellement ou totalement un caractère de réserve , leur traitement est le suivant :

La fraction de montant de la provision qui présente un caractère de réserve doit être considérée comme une Plus -Value qui va être ajoutée au résultat Brut du Bilan Comptable .

2/\* Calcul de l'AN,FR,BFR,TN

- Actif Net  $=$  FR $=$ 486 560 DA
- $-$  FR= CP-VIN= 78 650 DA
- $-BFR = Acir-Peri = 68 650 DA$
- $TN = FR-BFR$  ou bien T Actif -T Passif = 10 000 DA

\*Appréciation de la situation de l'entreprise

l'Entreprise dispose d'un Actif Net appréciable qui est > Fond Social (Capacité Social ) elle dispose également d'un FR>0 qui arrive à couvrir le besoin de financement induit par l'activité (FR>BFR) ; d'ou l'existence d'une TN>0 de 10 000 DA . à ce stade de l'analyse nous pouvons apprécié positivement la situation financière de cette entreprise .

3/ pour donner une opinion sur la structure financière de cette entreprise, il faut calculer les 3 Ratios suivant :

• Ration d'Autofinancement :  $FR/Passif = 486 650 / 1141 000 = 42.65\%$ 

L'entreprise dispose d'un Autofinancement relativement suffisant

• Ration de la structure de la Dette : DCT / D Totale : (Passif Circu\*D Finan) / DT :  $397\,850 / 654\,350 = 60,80\%$ 

la structure de la dette est à CT ce qui risque de gêner le financement de son activité et d'exercer sa TN il faut qu'il soient <50%.

 Ratio Capacité de Remboursement : DLMT / Autofinancement = D>1an/ Résultat+D au amortissements et provision

4/ calcul de délais moyen de recouvrement des créances sur client

D= (Créances client- Avances Commerciales) / CA TTC

CA TTC= 450 000 \*1,17= 526 500 DA

 $D = (410\,000 - 71\,500) / 526\,500 = 64.29\%$  annuel

 $-$  par mois  $= 64,29/12 = 7,71\%$ - par jour =  $64,29*0,71*30=7$  mois et  $21,3 \nvert 24$  jours

le délais de RMC de cette entreprise est élevé, il avoisine 8 mois de CA TTC. Cette politique de recouvrement si elle persiste risque d'affecter négativement la Trésorerie de l'entreprise et au delà du problème de Charges Financières (découverte bancaire) va rendre problématique le financement de son activité.

Remarque : en moyenne le meilleur délais est de 45 jours.

 $5/$ la productivité du travail = rendement de la MO = VA par agent

Pt = VA/ Effectif Moyen= 150 000/100= 1500 unité monétaire .

La productivité de Travail de cette entreprise = 1 500 cela veut dire que chaque agent contribue de 1 500 DA

Se Ratio pris isolement n'est pas significatif, il faut donc :

- Observer l'évolution de ce rapport durant les 3 dernières années par exemple
- Comparer ce rapport à celui d'autres entreprises similaires
- Comparer avec la provision budgétaire

Le 22/12/2005

L'investissement et la création d'un Capital Fixe

C'est l'accumulation de facteurs de production pouvant servir plusieurs exercices. Sous l'ongle financier l'investissement est une dépense immédiate contre des gains futures ; c'est un paris sur l'avenir.

Sous l'ongle Comptable c'est l'ensemble de la classe des comptes de la classe 2 en PCN( valeurs Corporelles et Incorporelles).

• Projet d'Investissement

C'est une opération cohérente d'investissement dont on peut isoler les caractéristiques :

les caractéristiques :

1/ Dépenses initiales : la plus grosse est la dépense de la date d'investissement  $T_{0+}$ ce qui est en cour d'existence

2/ Durée de vie comptable

- 3/ Recettes (Cashes Flow) (dégagés par l'entreprise dans le futur)
- 4/ Valeurs Résiduelles (valeurs après amortissement)

les projets d'investissement peuvent être :

- Indépendant
- Complémentaires
- Incompatibles (l'un exclu l'autre)
- Classification des Investissements
	- Selon la nature
	- Incorporels
	- **Corporels**
	- Financiers
	- Selon leurs Objectifs
	- Renouvellement
	- Extension ou Expansion
	- **Modernisation**

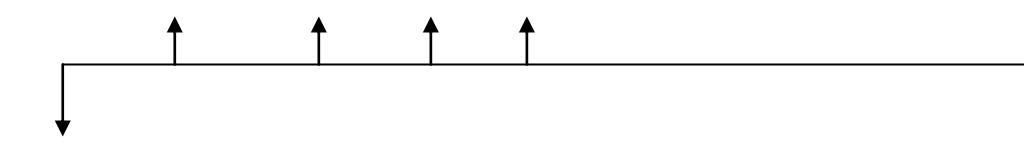

- le Cashe Flow peut être Positif ou Négatif
- I0 : on le connaît
- I1……..In : on les estimes

A/ Projet sans risques

Méthode de choix d'investissements

Le choix d'investissement implique de comparer les gains du projet attendus dans le futur aux coûts initiaux de l'investissement, les gains constituent ce qui est appelé un Cashe Flow c'est à dire des Soldes Nets de la trésorerie ou liquidité .

Il existe plusieurs méthodes de choix d'investissement avant de les abordés il est bon ou il faut noter que l'avenir de l'entreprise peut être :

- Certain : CAD Cashes Flow dégagés par les projets sont connus avec certitude
- Risqué : CAD ils sont connus seulement en probabilité et les probabilités de leurs réalisation sont connues
- Incertain : non seulement ils ne sont pas connus mais également les probabilités de leurs réalisation ne sont pas disponibles

1/ le Taux Moyen de Rentabilité : TMR

c'est une méthode comptable , il est le rapport du bénéfice annuel Net à l'investissement moyen pendant la durée du projet

- Avantages :

très simple à appliquer

- Inconvénients :

ses principales faiblesses proviennent de ce qu'il est fondé sur des bénéfices comptables et non des Cashes Flow et qu'il ne tient pas compte de l'étalement dans le temps .

 $TMR =$  Résultat Moyen / Coût Moyen d'Investissement = %

Exemple : Un investissement de 1.000000 DA amortissement en 4 ans qui permet de faire un bénéfice de :

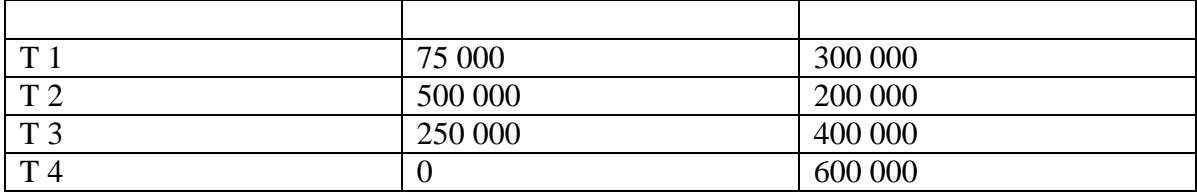

TMR= 375 000/375 000=  $1 = 100\%$ 

 $2$ / Délais de Récupération  $D_R$  (Pay Back)

le DR d'un projet est le nombre d'années nécessaires pour récupérer la mise de fond initiale .

c'est le rapport entre le montant initial de l'investissement et le montant des Cashes Flow pendant la période de recouvrement .

-Critique de la méthode

c'est une méthode plus évoluée que le TMR en ce sens qu'elle utilise non pas des bénéfices mais des CF. cependant, elle présente deux insuffisances :

- elle ne tient pas compte de l'étalement dans le temps des diférents CF
- elle fait abstraction des CF obtenus postérieurement au  $D_R$

Exercice :

Une NCA hésite entre deux projet incompatible A et B I0 A=  $1000$  et I0 B =  $1000$ 

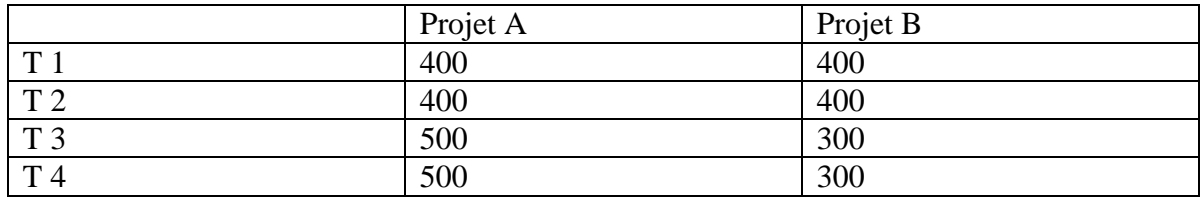

- calculez le DR de chaque projet
- supposez que les éléments de A donnés chaque année ne sont pas de CF mais des Résultats Brut .
- calculez le TMR ensachant que l'entreprise est soumise à un taux d'IBS de 30% et que le taux d'amortissement est de 20% :

solution : le Dr A= 2 ans et 4 mois et 24 jours le Dr B= 2 ans et 7 mois et 27 jours calcul du bénéfice net : 400\*30%= 280( pour les 4 T) TMR =(on calcule l'amortissement de chaque année)= bene Net Taux d'invest moyen= 252/400= 63% TMR  $A=63%$ TMR B= 59%

B/ les méthodes utilisant l'actualisation

• la Capitalisation :

K devient  $K' = K(1+i)$  i= intérêt

Ramener les CF à la valeur d'aujourd'hui Valeur actualisée des  $CF = V_A$ 

Avec l'hypothèse d'un avenir sans risque

 $V_{A} = \sum \overline{CF}_{t} / (1+i)^{t}$ 

1/ Méthode de la Valeur Actuelle Net : VAN

c'est une valeur qui additionne tous les CF d'un projet d'investissement quelque soit leurs signes : positif  $(+)$  ou négatif  $(-)$ 

VAN =  $\sum_{i} CF_{t}$  (1+i)<sup>t</sup> on inclus à ce stade l'année 0 ou l'année du décaissement CAD de l'investissement

Donc :  $VAN = \sum CF_t/(1+i)^t - T_0$ 

- si  $VAN \geq 0$  projet rentable accepté
- si VAN < 0 projet non accepté ou rejeté

Exemple :

Soit un projet d'investissement de 1000 DA les CF prévisionnels en sont les suivant :

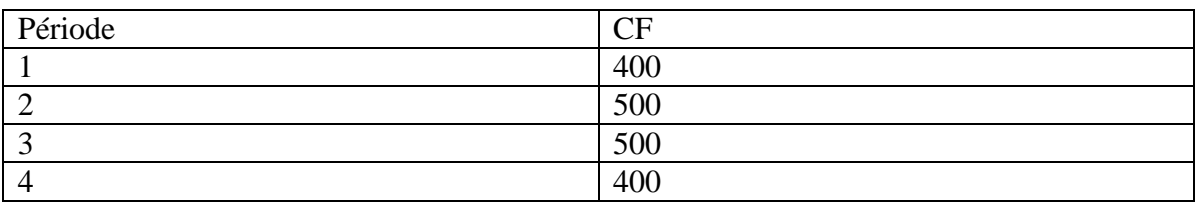

Le taux d'actualisation  $i=10\%$ 

Calculez la VAN du projet

VAN=  $400/(1+0,1)^{1}$ +500/(1+0,1)<sup>2</sup>+500/(1+0,1)<sup>3</sup>+400/(1+0,1)<sup>4</sup> - 1000 = 425,7

2/ Taux Interne de Rentabilité appelé : TIR ou TRI

c'est un taux d'actualisation qui rend nulle la VAN d'un projet ou permet de l'égalisé  $T_0 = C$ F

 $VAN = \sum CF_t/(1+i)^t - T_0$   $\longrightarrow T_0 = \sum CF_t/(1+i)^t$ Donc il faut chercher i

Quand les CF sont constant on peut calculer le TIR Quand les CF sont irréguliers on ne fera que l'approché.

Exemple :  $CF constant = 400$  ans  $1000 = 400/(1+0,1)^{1} + 400/(1+0,1)^{2} + 400/(1+0,1)^{3} + 400/(1+0,1)^{4}$ le Coefficient d'actualisation =  $T_0$  / CF (constant)

1/ calcul du Coeff. d'actualisation

 $Ca = T_0 / CF$  (constant) = 1000/400=2,5

2/ je consulte la Table Financière d'actualisation (annuité constantes), je recherche la ligne 4 (nombre d'années du projet je repère le Taux aux quel correspond le ce coefficient d'actualisation)

2,5 ne se lit pas directement sur la table par contre je trouve deux coeff. qui se rapproche je prend le plus petit et je :

400\*le chiffre correspondant à chaque coeff. ensuite je les soustraient

400\*2,5404 et  $400*2,4936 = 1-2= 18,72$ 

 $TIR = 21 + 16,16/ 18,72 = 21,86 %$  (  $16,16 = 1000-(10*6,16))$ 

Le 29/12/2005

Exercice

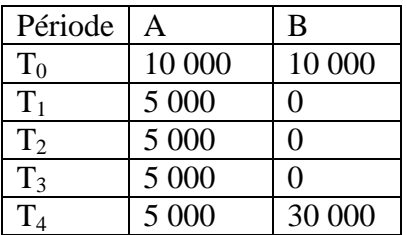

 $i = 10%$ 

calculez la VAN et le TIR de A et B lequel des deux projet faut-il prendre et pourquoi ?

solution :  $\text{VAN} = \sum \text{CF}_{t} / (1+i)^{t} - T_0$ 

VAN  $_B$  = -10 000+ 0/ (1,1)<sup>1</sup> +0/ (1,1)<sup>2</sup> +0/ (1,1)<sup>3</sup> +30 000/ (1,1)<sup>4</sup> = 10490,40

 $VAN_A = -10\ 000+ 5\ 000/(1,1)^{-1} + 5\ 000/(1,1)^{2} + 5\ 000/(1,1)^{3} + 5\ 000/(1,1)^{4} = 5849,31$ 

TIR A :  $\rm T_{0}$  =  $\sum$  CF<sub>t</sub>/ (1+i)<sup>t</sup>  $10\,000 = 5\,000/(1+i)^{-1} + 5\,000/(1+i)^{2} + 5000/(1+i)^{3} + 5\,000/(1+i)^{4}$  $10\ 000/5000=2$ je consulte la table financière régulière ligne 4 colonne 10%

34 % 5 000\*2,0290= 10 145 (1) 35 5 000\*1,9969= 9984 (2)  $(1)-(2)=161$ TIR A=  $34+145/161 = 34,90%$ 145 represente (10 145 -10 000) TIR  $R$ <sup>.</sup>

 $10\ 000/30\ 000 = 1/3$ je consulte la table financière irrégulière (ligne 4) colonne 0,3333 31 % 0,33956\*30 000= 10169 (1) 32 % 0,32939\*30 000=9882 (2)  $(1)-(2) = 287$ je prend le plus petit des % TIR= 31 +169/287=33,70 % 169 représente (10169-10 000)

conclusion il faut choisir VAN B car VAN B>VAN A

Le 02/01/2006

Comparaison entre la VAN et le TIR

En général les deux méthodes aboutissent aux mêmes conclusions du projet T1, mais il arrive aussi qu'ils concluent d'une façon divergente ; le problème repose surtout quand il s'agit de projet incompatibles CAD qui s'excluent

Dans les autres cas il faut choisir le projet ayant la plus grande VAN ; en effet la méthode de la VAN est supérieure à la théorie du TIR ; cela tient des hypothèses relatives à des cas intermédiaires du projet ; prendre la méthode du TIR c'est faire l'hypothèse que les intermédiaires dégagés par le projet seront réinvestis au TIR du projet.

Ceci n'est pas possible puisque le TIR est un taux d'actualisation spécifique projet. Par contre dans la méthode de VAN la taux d'actualisation est le même quelque soit le projet puisqu'il correspond au Taux habituel de l'

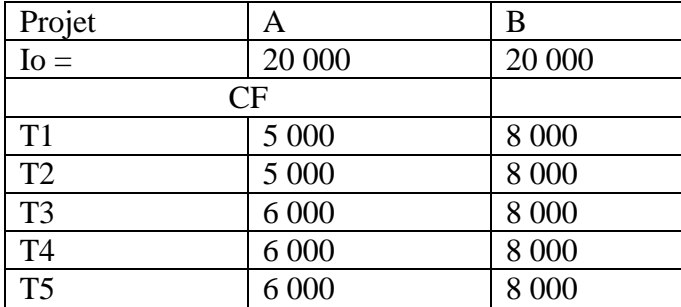

calculez TIR A et B

Solution Calcul de la VAN A VAN A =  $-T_0$  +  $\sum$  CF<sub>t</sub>/ (1+i)<sup>t</sup>  $= -20\,000+ 5\,000/(\frac{1}{1})^{-1} + 5\,000/(\frac{1}{1})^{2} + 6\,000/(\frac{1}{1})^{3} + 6\,000/(\frac{1}{1})^{4} + 6000(1,1)^{5}$  $= 1009.177$ 

VAN B =  $-T_0$  +  $\sum$  CF<sub>t</sub>/(1+i)<sup>t</sup>  $= -20\,000+8\,000/(\frac{1}{11})^{-1} + 8\,000/(\frac{1}{11})^{2} + 8\,000/(\frac{1}{11})^{3} + 8\,000/(\frac{1}{11})^{4} + 8000(1,1)^{5}$  $= 10326.27$ 

TIR A :  $\rm T_{0}$  =  $\sum$  CF<sub>t</sub>/ (1+i)<sup>t</sup>

20 000 = 5 000/  $(1+i)$   $\binom{1}{1}$  +5 000/  $(1+i)$   $\binom{2}{1}$  +6 000/  $(1+i)$   $\binom{3}{1}$  +6 000/  $(1+i)$   $\binom{4}{1}$  +6000 $(1,1)$ <sup>5</sup>

20 000/  $((5000*2)+(6000*3)/5)= 20 000/ 5600 = 3,57$ je consulte la table financière irrégulière ligne 5 colonne

12% 5600\*3,6048= 20186,88 (1) 12% 5600\*3,5172= 19696,32 (2)  $(1)-(2)=490,56$ TIR A= 12+186,88/490,56= 12,38% 186,88 représente (20 000 – 20 186,88)

TIR B:

 $20\,000/8\,000 = 2.5$ je consulte la table financière (ligne 5) colonne 2,5 28% 2,5320\*8000= 20256 (1) 29% 2,4830\*8000=198664 (2)  $(1)-(2) = 392$ je prend le plus petit des % TIR= 28+256/392=28,65% 256 représente (20000-20256)

Exercice

L'une des sociétés les plus importantes et les plus rentable du pays doit remplacé une grosse machine, il y a sur le marché deux (02) machines qui conviennent. La machine supérieur coûte 50 000\$ et nécessite des dépenses courantes de fonctionnement de 20 000\$ par an la deuxième machine coûte 7 500\$ mais les dépenses courantes sont estimées à 15 000\$ par an. La durée de vie des deux machines est de 10 ans et permet de dégager des recettes 1<sup>er</sup> machine à 40 000\$ par an et la deuxième de 45 000 \$ ; si le taux d'actualisation i=10% quel projet faut-il choisir ?

## Solution

1) les Cashes Flow = Recettes – Dépenses

\*calcul des CF de la 1er machine :

40 000-20 000= 20 000 calcul des CF de la 2<sup>eme</sup> machine :  $*45000-15000=3000$ \*calcul de la VAN VAN1=  $20\,000/(1,1)$  -50  $000=$   $(0,1446*20000)$ -50  $000=$  72892 \$

VAN2=  $3000/(1,1)$ -7500=  $(0,1446*3000)$ -7 500=109338 \$

Calcul du TIR de chaque projet:

TIR1 :

Le 05/01/2006

Choix d'un projet selon :

- Espérance mathématique
- Ecart type

De deux projet rentables on choisit celui qui a l'ET le moins élevé

Exercice 1 : Un projet d'investissement suivant :

 $Io= 10 000$ 

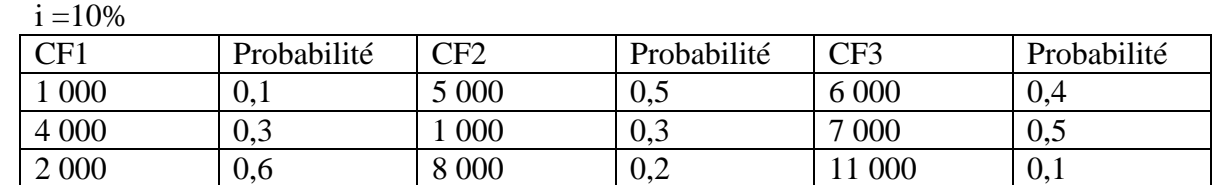

Calculez la VAN du projet Calculez l'Espérance mathématique de la VAN

Solution

1) calcul des CF moyens

CF 1=  $(1000*0,1)+(4000*0,3)+(2000*0,6)= 2500$ 

 $CF$  2= (5000\*0,5)+(10000\*0,3)+(8000\*0,2)= 7 100

 $CF 3 = (6000*0, 4) + (7000*0, 5) + (11000*0, 1) = 7000$ 

2) Calcul de E(VAN)

$$
E(VAN) = \overline{CF_1}/(1,1)^{1} + \overline{CF_2}/(1,1)^{2} + \overline{CF_3}(1,1)^{3} - Io
$$
  
= 2 500/(1,1)+ 7 100(1,1)^{2} + 7 000(1,1)^{3} - 10 000  
= 3 400

## 3) Calcul de l'Ecart Type

• CF independent dans le temps

$$
ET = \sqrt{(CFt - CF)^{2} * P}
$$
  
\n
$$
ET1 = \sqrt{(1000-2500)^{2} * 0,1+(4000-2500)^{2} * 0,3+(2000-2500)^{2} * 0,6} = 1000
$$
  
\n
$$
ET2 = \sqrt{(5000-7100)^{2} * 0,5+(10000-7100)^{2} * 0,3+(8000-7100)^{2} * 0,2} = 2211,33
$$
  
\n
$$
ET3 = \sqrt{(6000-7000)^{2} * 0,4+(7000-7000)^{2} * 0,5+(11000-7000)^{2} * 0,1} = 1414,21
$$
  
\n
$$
ET = \sqrt{4890000} =
$$
  
\n
$$
E(VAN) = \sqrt{(ET_1)^{2} / (1,1) + (ET_2)^{2} / (1,1)^{4} + (ET_3)^{2} / (1,1)^{6}} = 2312,36
$$

CF dépendants les uns des autres ( corrélation parfaite)

 $E(VAN) = (ET_1)/(1,1) + (ET_2)/(1,1)^2 + (ET_3)/(1,1)^3$ 

Exercice 2

La SPA a déterminer pour un projet d'investissement à l'étude , les distributions discrètes de probabilité de CF net suivantes

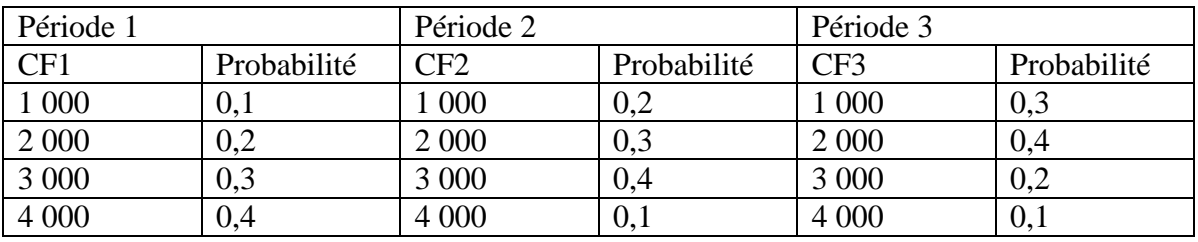

- déterminez l'Espérance mathématique de E(VAN)

- Déterminez l'Ecart Type par rapport à :

- CF indépendant
- CF dépendant (Corrélation parfaite )

Solution :

Calcul de E(VAN) 1) calcul des CF moyens

 $CF1 = (1000*0,1) + (2000*0,2) + (3000*0,3) + (4000*0,4) = 3000$ 

 $CF2 = (1000*0,2) + (2000*0,3) + (3000*0,4) + (4000*0,1) = 2400$ 

 $CF3 = (1000*0,3) + (2000*0,4) + (3000*0,2) + (4000*0,1) = 2100$ 

$$
E(VAN) = \overline{CF}_1 (1,1) + \overline{CF}_2 (1,1)^2 + \overline{CF}_3 (1,1)^3 - I_0 = 39991,1
$$

2) calcul de l'Ecart Type

ET = 
$$
\sqrt{(CFt - CF)^2 * P}
$$
  
\nET1= $\sqrt{(1000-3000)^2 * 0,1 + (2000-3000)^2 * 0,2 + (3000-3000)^2 * 0,3 + (4000-3000)^2 0,4} = 948,68$   
\nET2= $\sqrt{(1000-2400)^2 * 0,2 + (2000-2400)^2 * 0,3 + (3000-2400)^2 * 0,4 + (4000-2400)^2 * 0,1} = 916,51$   
\nET3= $\sqrt{(1000-2100)^2 * 0,3 + (2000-2100)^2 * 0,4 + (3000-2100)^2 * 0,2 + (4000-2100)^2 * 0,1} = 943,39$ 

CF indépendant les uns des autres

$$
E(VAN) = \sqrt{(ET_1)^2 / (1,1)2 + (ET_2)^2 / (1,1)^4 + (ET_3)^2 / (1,1)^6}
$$
  
\n
$$
E(VAN) = \sqrt{(948,68)^2 / (1,1)^2 + (916,51)^2 / (1,1)^4 + (943,39)^2 / (1,1)^6} = 1349,03
$$
  
\n• CF dépendants les uns des autres (corrélation parfaite)

ependants les uns des autres ( corrélation parfaite)

 $E(VAN) = (ET_1)/(1,1) + (ET_2)/(1,1)^2 + (ET_3)/(1,1)^3$ 

$$
= (948,68) / (1,1) + (916,51) / (1,1)^{2} + (943,39) / (1,1)^{3} = 2328,65
$$